## We have joined the Rackspace Partner Program to offer a full suite of hosting solutions including:

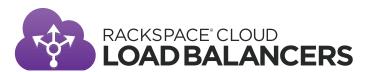

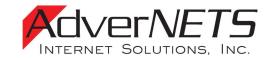

### Easy to Deploy and Scale an On-Demand Load Balancing Solution in Minutes

Mission-critical web-based applications and workloads require high availability. Load balancing distributes workloads across two or more servers, network links, and other resources to maximize throughput, minimize response time and avoid overload. Rackspace Cloud Load Balancers allow you to quickly load balance multiple Cloud Servers<sup>TM</sup> for optimal resource utilization.

### Service Details:

- Static IP Addresses Every load balancer is assigned a dedicated static IP address that can be selectively shared with other load balancers under a single account. IP addresses are persistent and won't change while a load balancer is active.
- **Built-in High Availability** Our cloud load balancer solution has high-availability functionality built-in. You only need to buy one cloud load balancer and you get a high-availability solution at no additional charge.
- Advanced Algorithms With support for round robin, weighted round robin, least connections, weighted least connections, and random, you can ensure traffic is being properly routed to the backend nodes in the optimal way for your application.
- Multiple Protocols Supports load balancing HTTP, HTTPS, LDAP, LDAPS, IMAP, FTP, POP3, POP3S, SMTP, TCP, TCP Client-first, UDP, SFTP, and MySQL protocols on either a public interface or internal interface.
- **SSL Termination** SSL termination allows users to terminate their traffic at the load balancer with centralized certificate management, SSL acceleration for improved throughput, reduced CPU load at the application server for better performance and HTTP/HTTPS session persistence.
- **Health Check** In the event that a back-end node fails, the load balancer will quickly remove it from rotation. The health check also uses synthetic transaction monitoring to inspect an HTTP response code and body content to determine if the application or site is healthy.
- **Primary/Secondary Node Management** If there is a problem with your primary node, traffic will be routed seamlessly to the secondary node so there is no downtime.
- Advanced Access Control Easily manage who can and can't access the services that are exposed via the load balancer.
- Session Persistence If you are load balancing HTTP and non-HTTP traffic, the session persistence feature utilizes an HTTP cookie to ensure subsequent requests are directed to the same node in your load balancer pool.
- Connection Logging To simplify log management, the connection logging feature allows for Apache-style access logs (for HTTP-based protocol traffic) or connection and transfer logging (for all other traffic) to your Cloud Files™ account. If you need raw data in one place for performance tuning or web analytics, logs are sorted, aggregated, and delivered to Cloud Files.
- **Connection Throttling** Imposes user defined limits on the number of connections per IP address which may be used to mitigate malicious or abusive traffic to your application or website.
- REST-based API RESTful API lets you customize solutions to automate cloud load balancer management.

### Get Started in 3 Easy Steps:

- Add a cloud load balancer. If you don't have a Rackspace Cloud account, go to the Order Now page and sign up for an account. Use the Create Load Balancer API operation or Add Load Balancer feature in the Cloud Control Panel.
- Configure cloud load balancerDefine name, protocol, port, algorithm, and which servers you need load balanced.
- Your cloud load balancer is onlineCustomize or remove cloud load balancers as your needs change.

#### WHAT THEY'RE SAYING:

"With Rackspace Cloud Load Balancing, we get a failover solution without a lot of effort and expense. Our Rackspace Cloud Load Balancer really saves us in terms of the number of machines that we have to manage - and it's all based on technology I know is solid. Better quality software, more redundancy, less work on our end, a solution we and our customers can depend on, all for a low cost? It was an easy choice for us."

H. Wade Minter, Senior Developer + Chief Architect, TeamSnap

"Our sites get about a million hits a day, so load balancing is vital to keeping our business up and running. With Rackspace Cloud Load Balancers, we know we have a reliable platform, and it's a big cost savings, too. The load balancers are definitely handling a lot - we've had no problems, and they're scaling beyond what we can imagine."

**Rob Volk,** Chief Technology Officer, Live Smart Solutions

## AdverNETS Internet Solutions, Inc. Robert Gerwing

51 Strawflower Ln Golden, Colorado 80401 T: 303-716-5939 E: rob@advernets.com

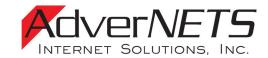

### **SUPPORT\* FOR CLOUD LOAD BALANCERS**

All Rackspace Cloud Load Balancers are backed by Fanatical Support.® Support includes:

- Chat/phone/ticket support available 24x7x365
- Authentication troubleshooting and verification
- Basic guidance for what API calls to use based on user needs
- Basic guidance for steps needed to set up and manage load balancers via Control Panel
- Verify cloud load balancing infrastructure availability
- Provide documentation where available
- Verify/confirm load balancer details

\*Support does not include creating, configuring, or deleting any load balancers on behalf of a user. Cloud Load Balancer users will be solely responsible for creating, configuring, and deleting load balancers via the API or Control Panel.

## SUPPORT FOR CLOUD LOAD BALANCER CUSTOMERS USING CLOUD SERVERS WITH A MANAGED SERVICE LEVEL

Rackspace will provide support for creating, configuring, and deleting your cloud load balancers. Please contact your Managed Cloud Support team for assistance.

### **CLOUD LOAD BALANCERS SLA**

The SLA for Rackspace Cloud Load Balancers provides a 99.99% Service Uptime Guarantee

For more information or to chat with a specialist: 1-877-934-0409 or www.rackspace.com/cloud

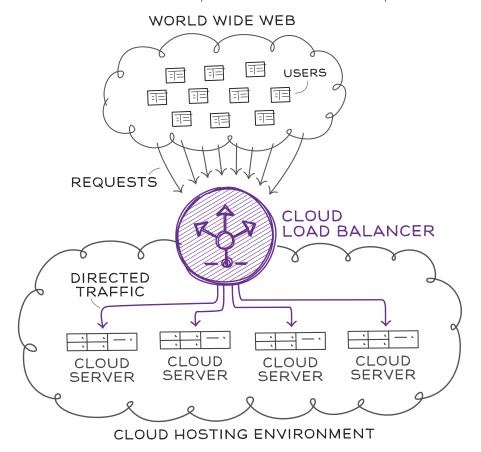

# AdverNETS Internet Solutions, Inc. Robert Gerwing

51 Strawflower Ln Golden, Colorado 80401 T: 303-716-5939 E: rob@advernets.com

### © 2012 Rackspace US, Inc. All rights reserved.

Rackspace® and Fanatical Support® are either registered service marks/trademarks or services marks/trademarks of Rackspace US, Inc. in the United States and/or other countries. All other product names and trademarks used in this document are for identification purposes only and are property of their respective owners. We do not intend our use or display or other companies' tradenames, trademarks, or service marks to imply a relationship with, or endorsement or sponsorship of us, or Rackspace, by these other companies. The use of the word 'partner' or 'channel partner' does not imply a partnership relationship between Rackspace and us.

### **PRICING**

Each cloud load balancer (instance) is billed by the hour + number of concurrent connections + bandwidth as shown below. There are no upfront, base fees

| Load Balancing Prices                               | Hourly (Est. Mthly.)          |
|-----------------------------------------------------|-------------------------------|
| Cloud load balancer instance                        | \$0.015/hr. (\$10.95/<br>mo.) |
| Cloud load balancer<br>instance enabled<br>with SSL | \$0.05/hr. (\$36.50/<br>mo.)  |
| Each 100 concurrent connections**                   | \$0.015/hr. (\$10.95/<br>mo.) |

Bandwidth for your Rackspace Cloud Load Balancer is calculated separately as follows:

| Bandwidth (Out) | Bandwidth (In) |
|-----------------|----------------|
| \$0.18 per GB   | NO CHARGE      |

<sup>\*\*</sup> Concurrent connections are a measure of average utilization over an hour based on 5 minute polling

### API

Implementation and management of our cloud load balancer solution is available through our API and/or Cloud Control Panel. To use our API, customers should have a general understanding of load balancing and be familiar with:

- RESTful Web Services
- HTTP/1.1 Conventions
- JSON and/or XML Data Serialization Formats
- ATOM Syndication Format

For help, download the API Guide:

http://docs.rackspacecloud.com